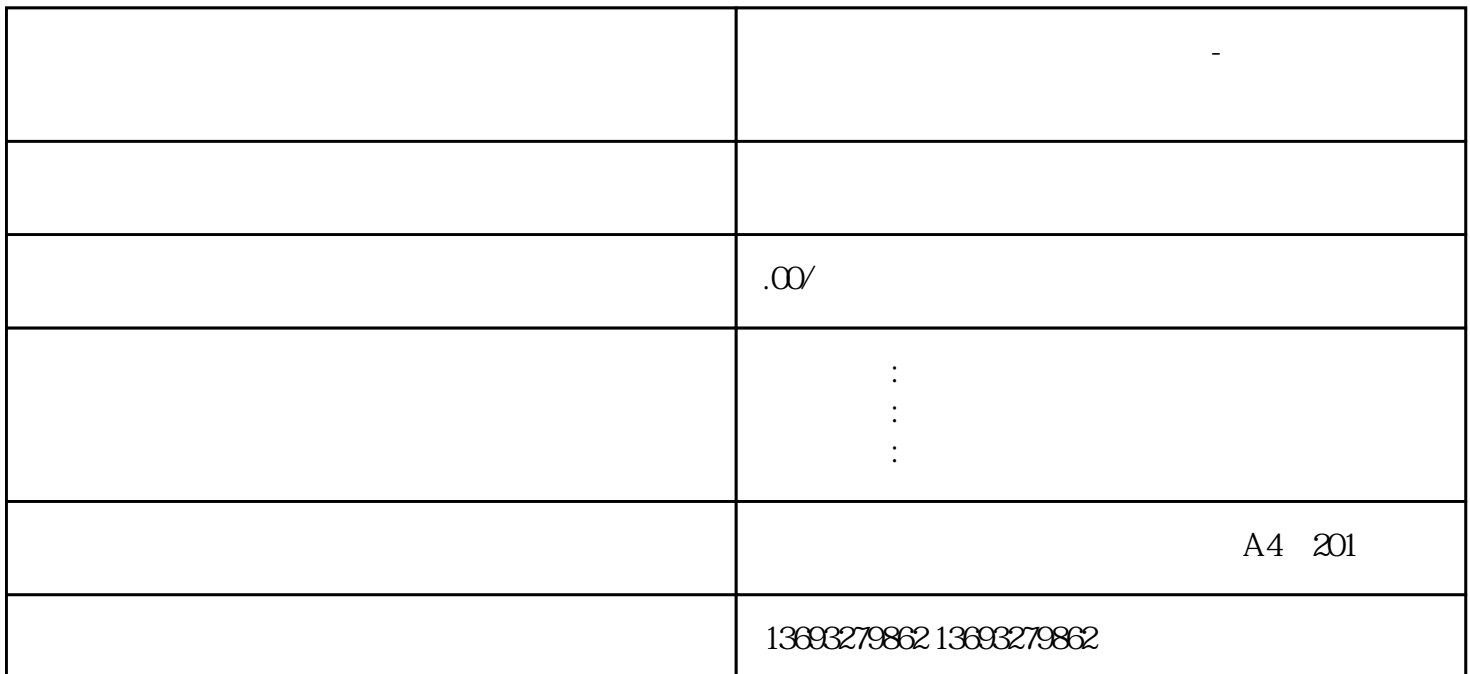

**网络地图标注怎么删除错误更改-地图标注服务专家**

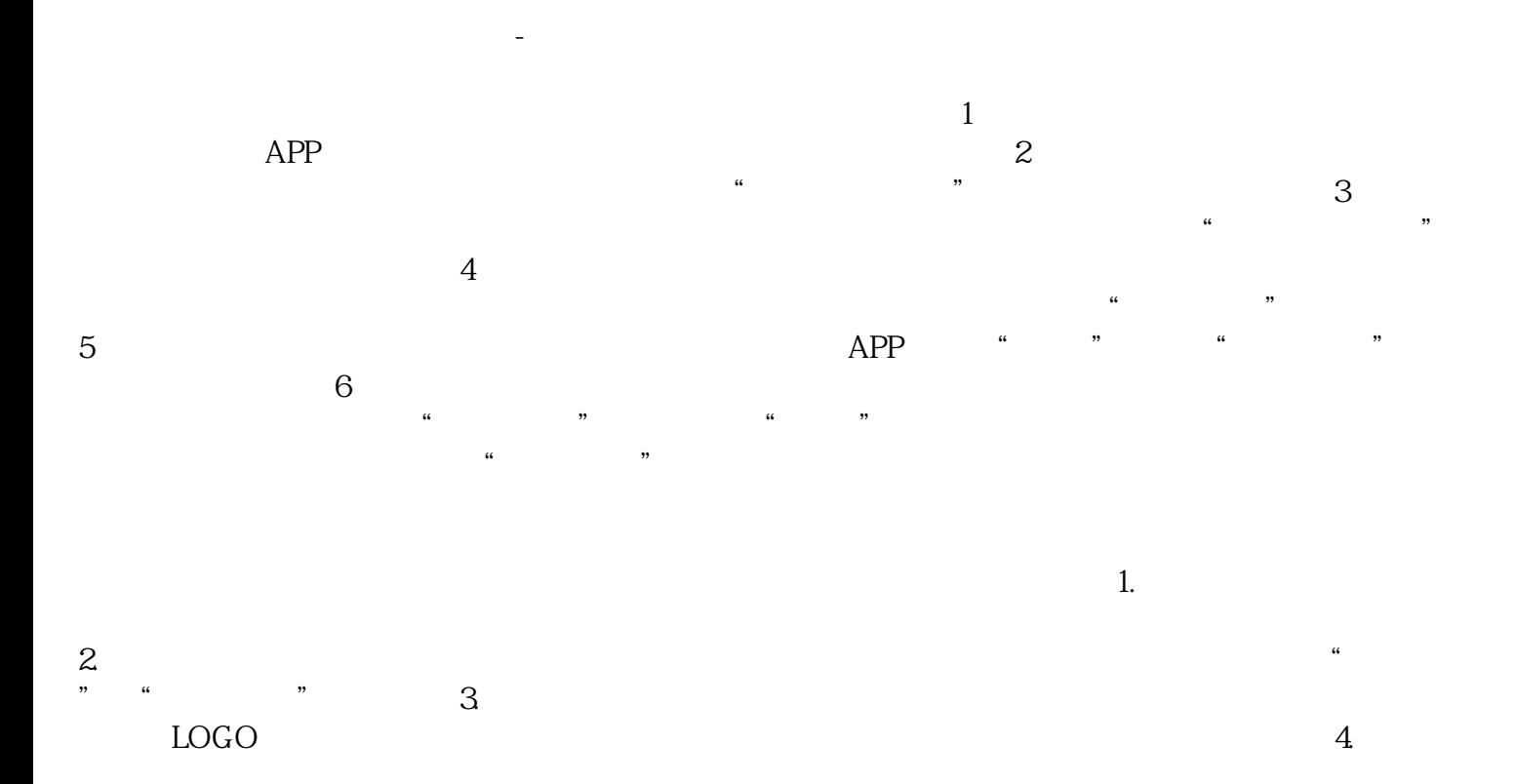

 $5\,$ 

 $6$ 

[抖音地图标注怎么操作-实体门店地图标注](https://wuhan061245.11467.com/news/6707247.asp)